## **ITINÉRAIRES ALTERNATIFS** П **AXE PARIS SAINT LAZARE < > VERNON** EN CAS DE TRAFIC PERTURBÉ, VOICI NOS SOLUTIONS

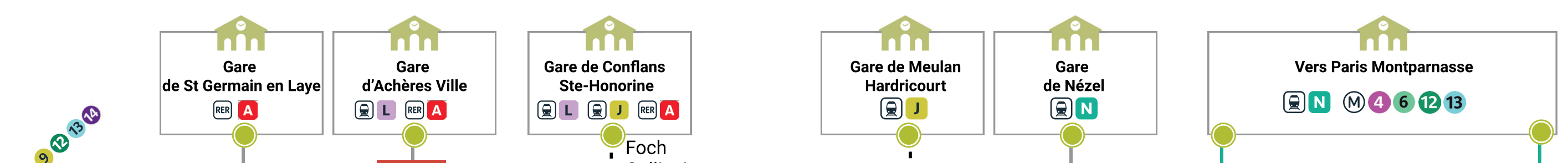

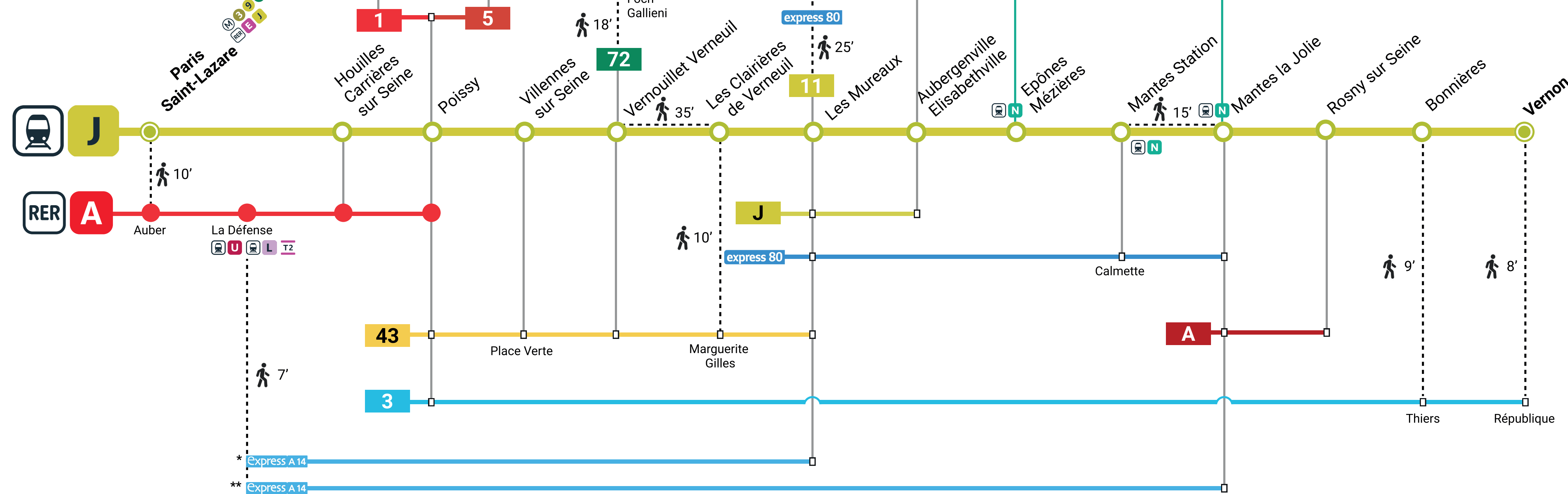

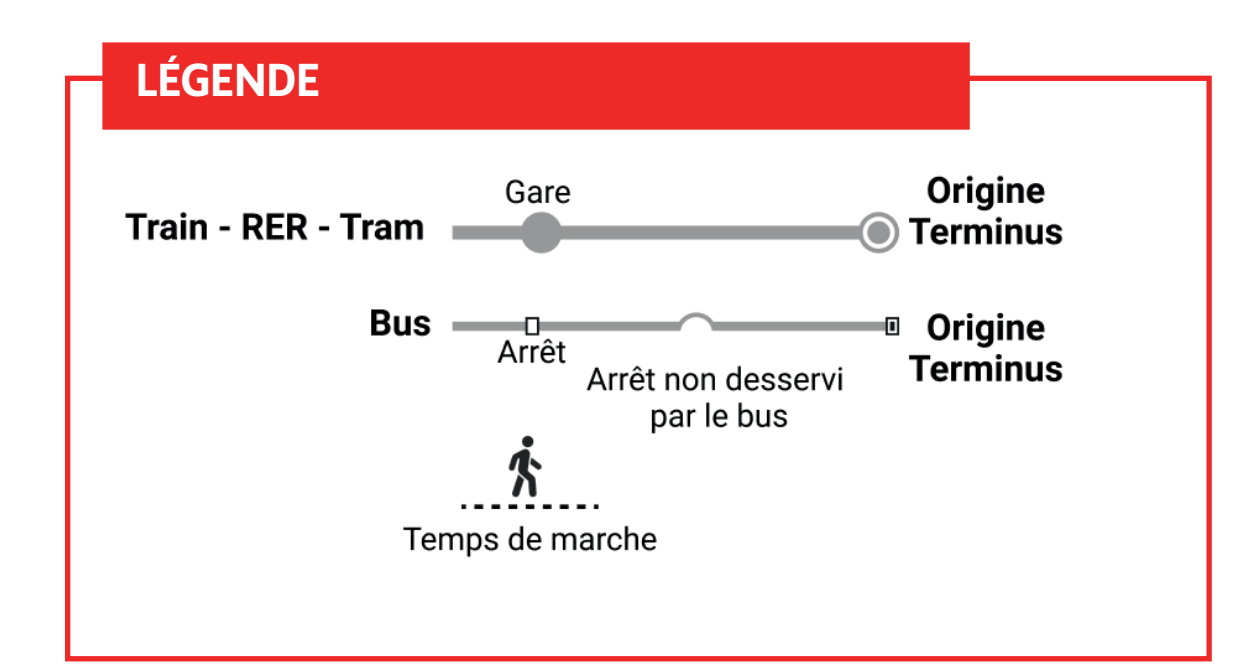

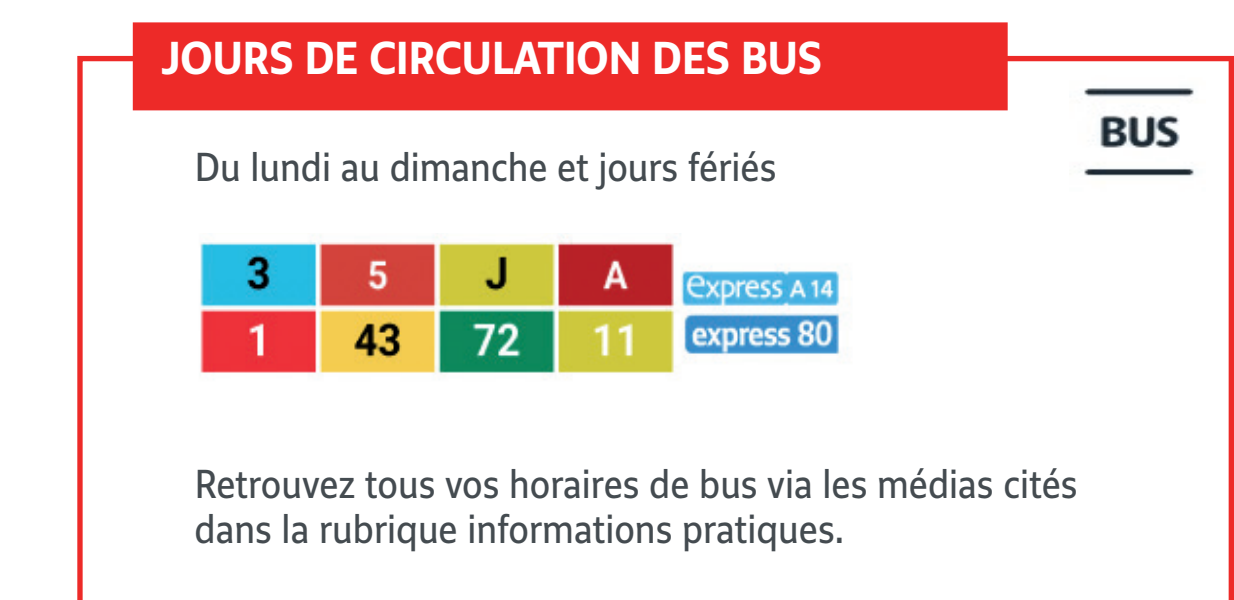

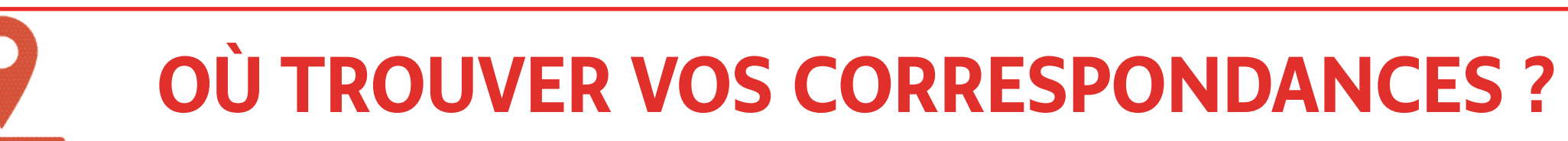

## OÙ RETROUVER LES INFORMATIONS ?

- L'appli Ile-de-France Mobilités  $\mathbb{Z}$
- Le site transilien.com  $\overline{\mathbf{z}}$
- **SNCF Connect ou votre appli de mobilité** Z
- Le 3658  $\overline{\mathbf{Z}}$
- Les équipes en gare  $\overline{\mathbf{Z}}$
- Fil Twitter Ligne J : @LigneJ\_SNCF 7

## **COMMENT EVITER UNE LIGNE DEPUIS :**

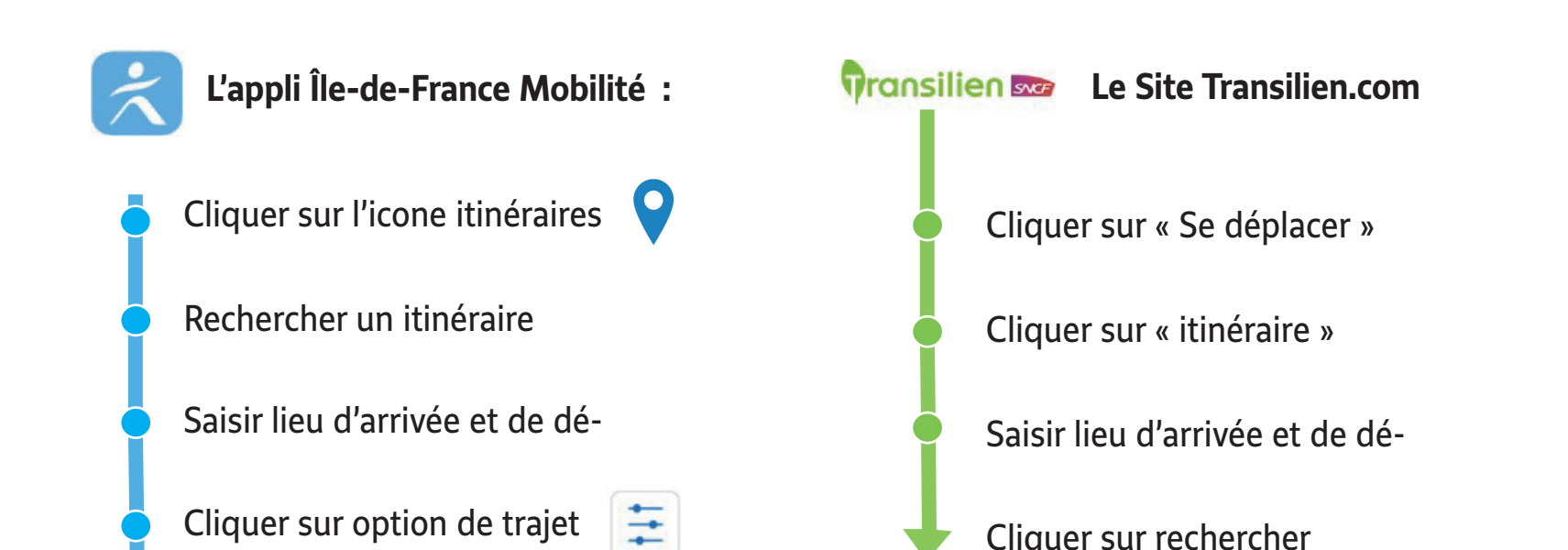

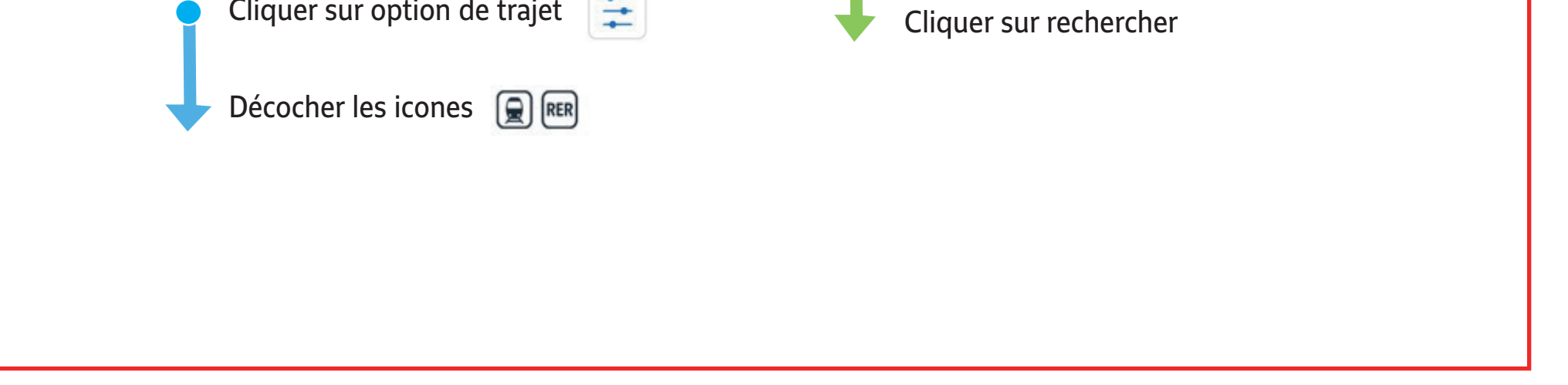

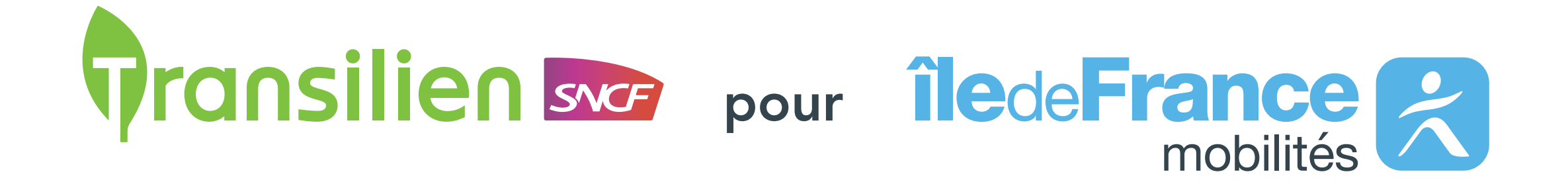